## **PCHECK - Parameter Checking for Object Calling Statements**

This Natural profile parameter is used to control Natural's compiler.

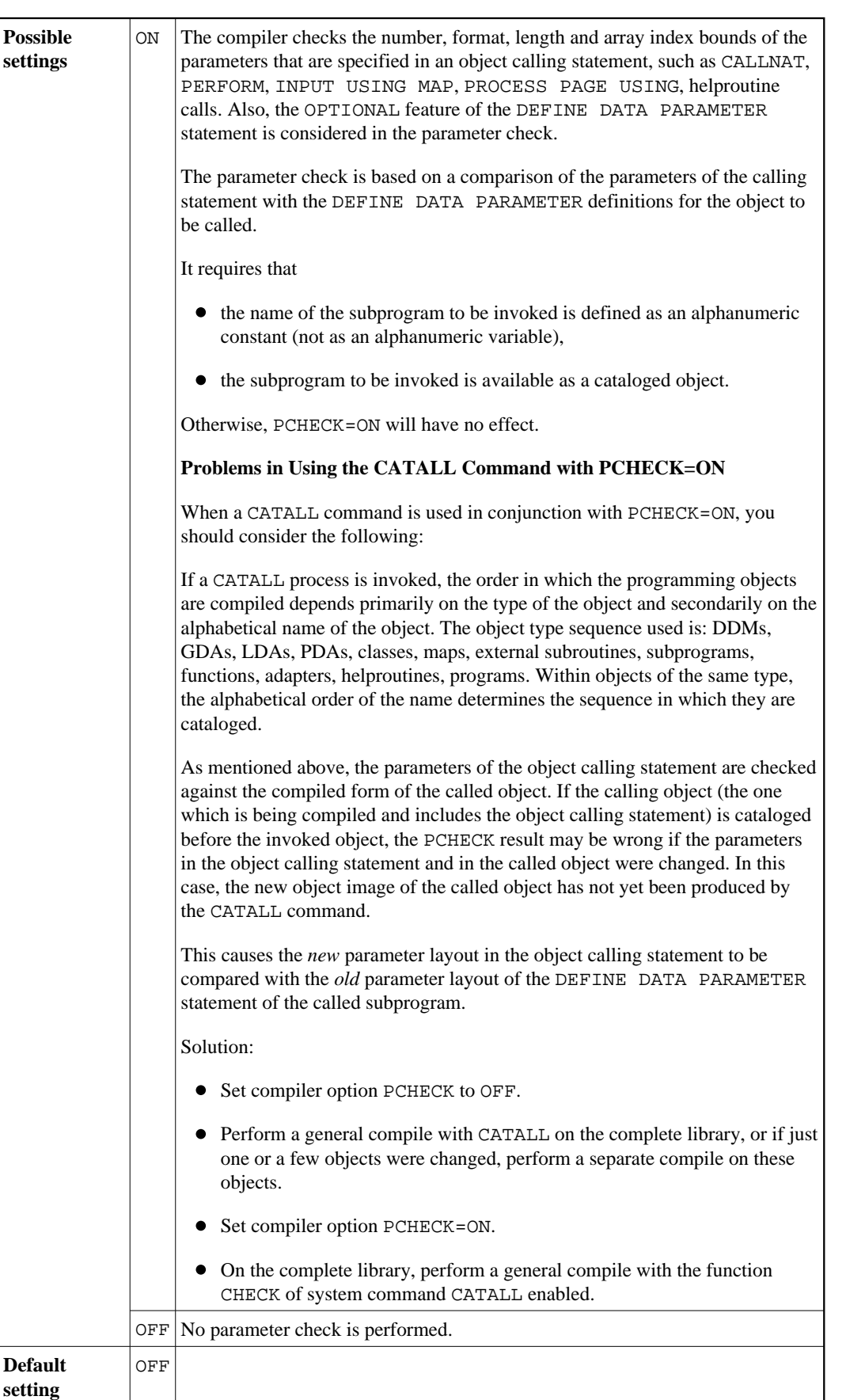

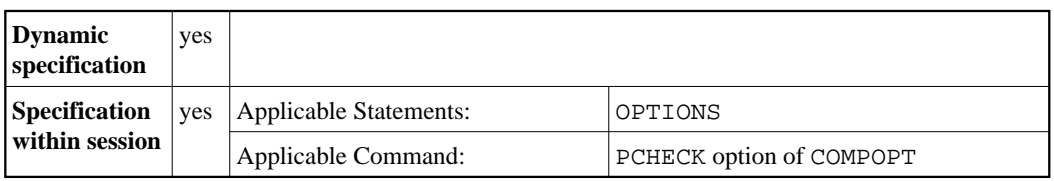